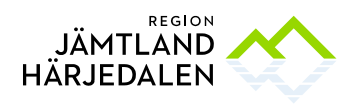

## **Tilldelningsbeslut**

Upphandlande myndighet: Region Jämtland Härjedalen, 232100–0214 Upphandling: Konsulter för timbanken RUN/111/2022 Föredragande: Per Wallenhed Samråd: Sofie Jonsson, Sven Winemark Beslutande: Elin Nirjens, tf områdeschef Delegationsbestämmelse och delegation: Delegationsbestämmelser för regionala utvecklingsnämnden i Region Jämtland Härjedalen punkt: 5.2

## **Omfattning**

Upphandlingen avser konsulter till Timbanken.

Region Jämtland Härjedalen tillsammans med länets kommuner kommer att fortsätta med projekt Timbanken med start under Q1 2022 och verksamheten kommer att pågå till december 2024.

Rådgivningen till företag beräknas kunna starta i mars alternativt april månad 2022. Timbanken ska ge företag i länet möjlighet till max 5 timmars kostnadsfri rådgivning under ett kalenderår för att utveckla sitt företag. Timbankens verksamhet har tidigare drivits under åren 2018-2019 samt 2020 - 2021 och mottagits mycket positivt bland både företag och deltagande konsulter.

#### Upphandlingsform

Upphandlingen har genomförts som en upphandling under tröskelvärdet enligt LOU, Lag (2016:1145) om offentlig upphandling. I upphandlingen antas samtliga anbud som uppfyller de obligatoriska krav enligt upphandlingsdokumentationen. Upphandlingen har delats upp i 6 olika delar där anbud kunnat lämnas på minst en, högst två, områden per anbudsgivare:

- Affärsplan, affärsstrategi och affärsutveckling
- Ekonomi, juridik och offentlig upphandling
- Marknadsföring och sälj
- Organisationsutveckling, personalfrågor och attraktiv arbetsgivare
- Produkt/tjänsteutveckling och import/export
- Digitalisering och IT

## Annonsering

Upphandlingsdokumenten annonserades den 2022-02-08 på e-Avrops webbplats för offentliga upphandlingar. Sista anbudsdag var 2022-02-21.

Totalt hämtades upphandlingsdokumenten i e-Avrop av 79 företag under anbudstiden på 14 dagar (2022-02-08- 2022-02-21).

## Avtalstid

Avtal löper från och med 2022-03-11 till och med 2024-12-31. Köparen äger ensidig rätt att förlänga avtalet fram till, som längst, 2026-02-28. Det totala maxvärdet för avtalet är 1000 000 SEK. Köparen äger ensidig rätt att utöka avtalsvärdet upp till ytterligare 1000 000 SEK.

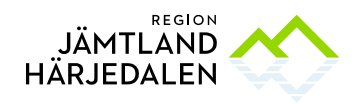

## Anbud och utvärdering

#### Inkomna anbud

Vid anbudsöppningen var 43 anbud inlämnade från de företag som framgår av Bilaga Öppningsprotokoll.

#### Prövning av anbudsgivare

Region Jämtland Härjedalen har kontrollerat anbudsgivarna i enlighet med upphandlingsdokumenten och LOU. Samtliga anbud uppfyller ställda krav och har därmed antagits.

#### Vinnande anbud

Vid prövning och utvärdering i enlighet med angivna förutsättningar utsågs 43 anbud till vinnare. Antagna anbud och vilka områden de tilldelats framgår av Bilaga Tilldelade leverantörer

#### Förslag till beslut

Ovanstående anbudsgivare har lämnat godkända anbud utifrån kriterierna i upphandlingsdokumenten och bör därför tilldelas uppdraget.

## **Beslut**

Region Jämtland Härjedalen beslutar att tilldela avtal till de anbudsgivare som framgår av Bilaga Tilldelade leverantörer med hänsyn till vad som anförts ovan, enligt bifogade bilagor och i enlighet med den genomförda upphandlingen.

Med hänsyn till överprövningsmöjligheten i LOU kommer avtal med antagna anbudsgivare inte tecknas förrän en avtalsspärr om tio dagar löpt ut. Avtalsspärren börjar löpa från och med dagen efter att detta tilldelningsbeslut meddelats till respektive anbudsgivare.

Beslutet har undertecknats genom digital signering

Bilagor: Öppningsprotokoll Tilldelade leverantörer

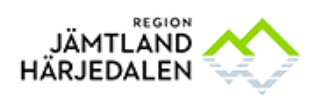

## Öppningsprotokoll

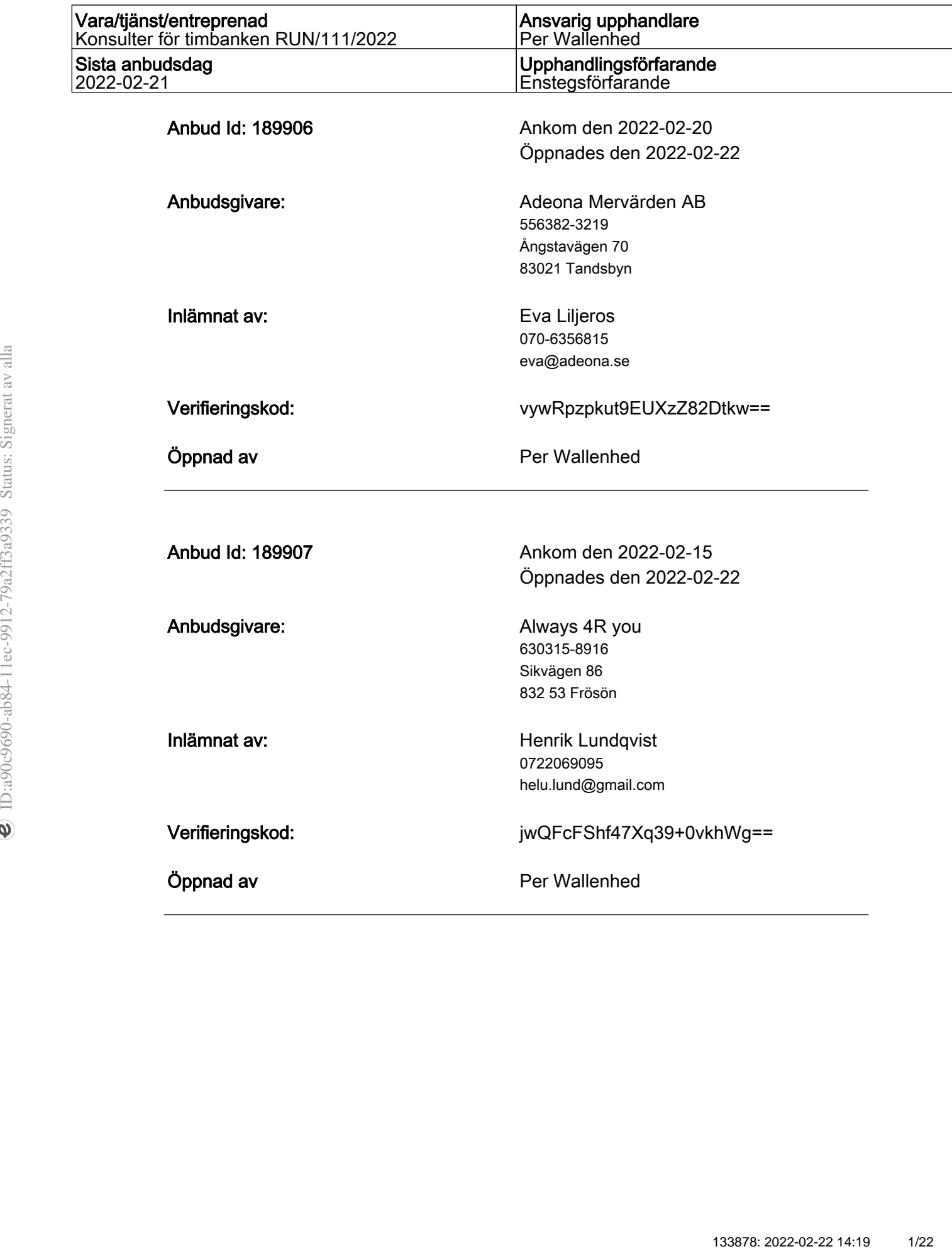

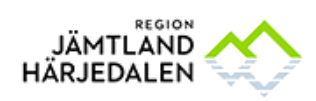

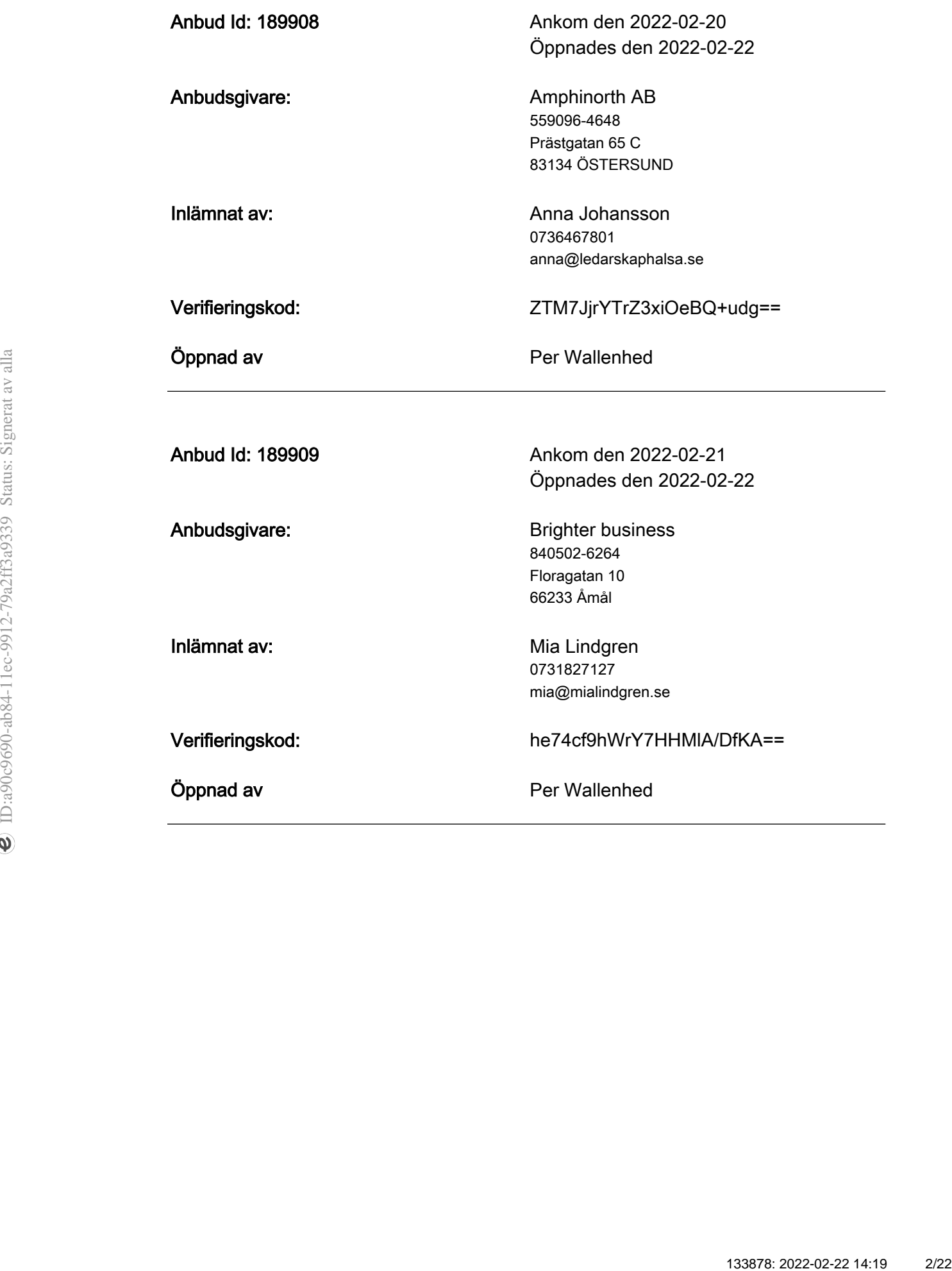

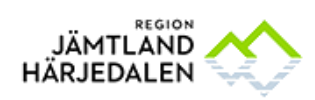

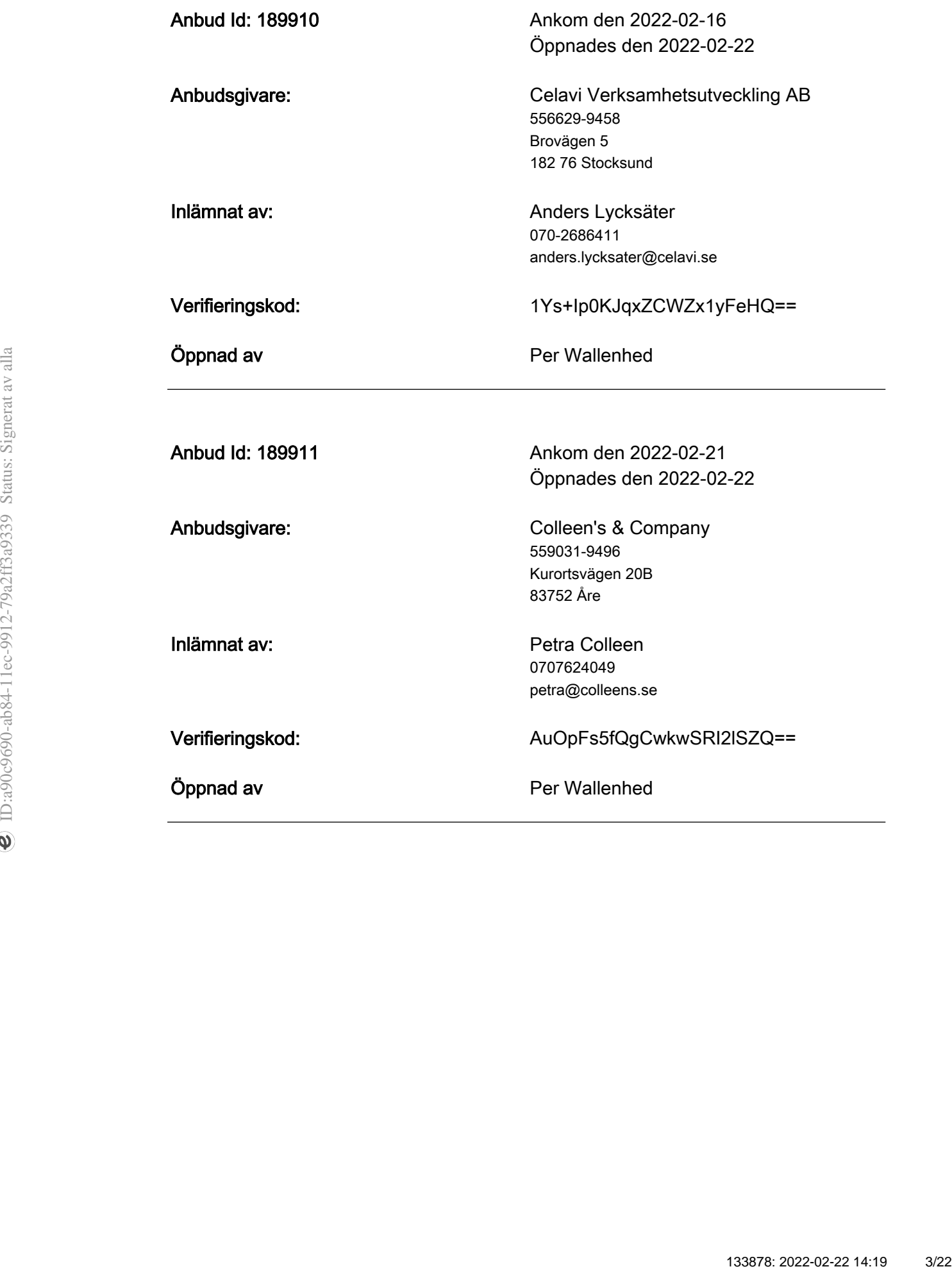

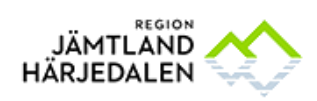

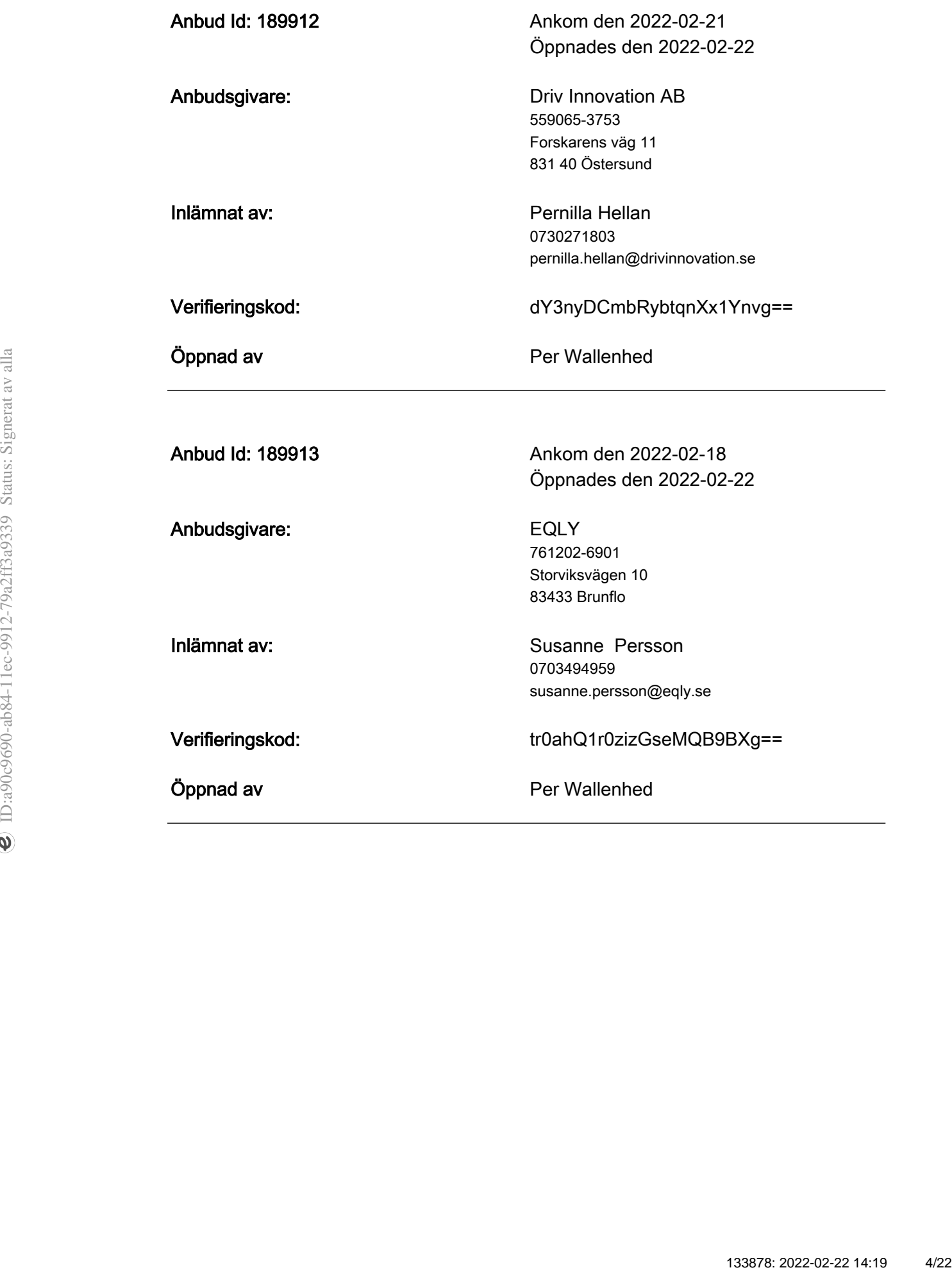

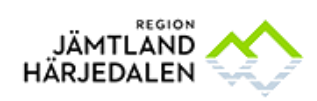

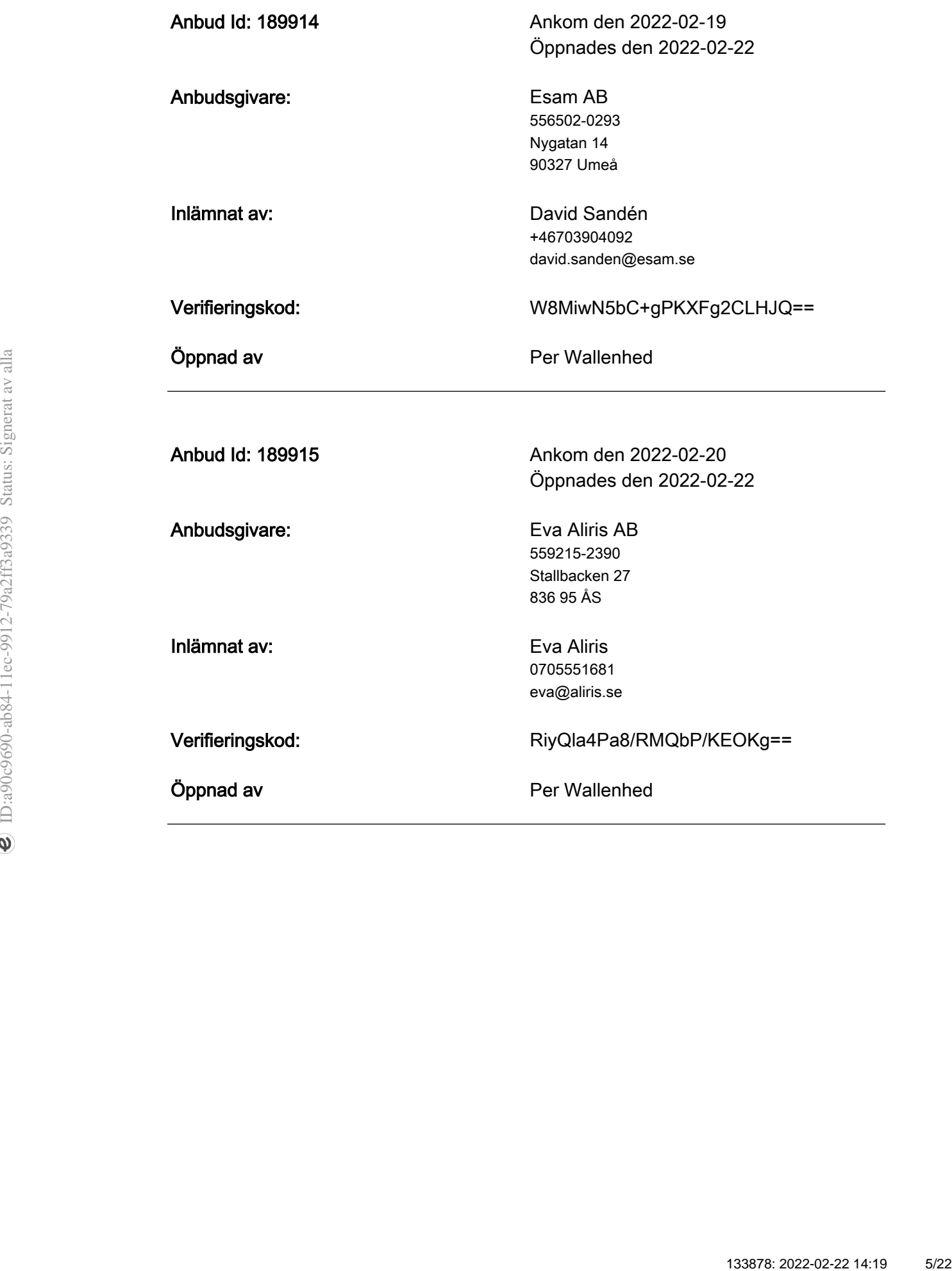

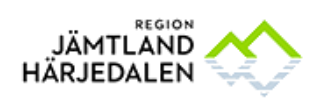

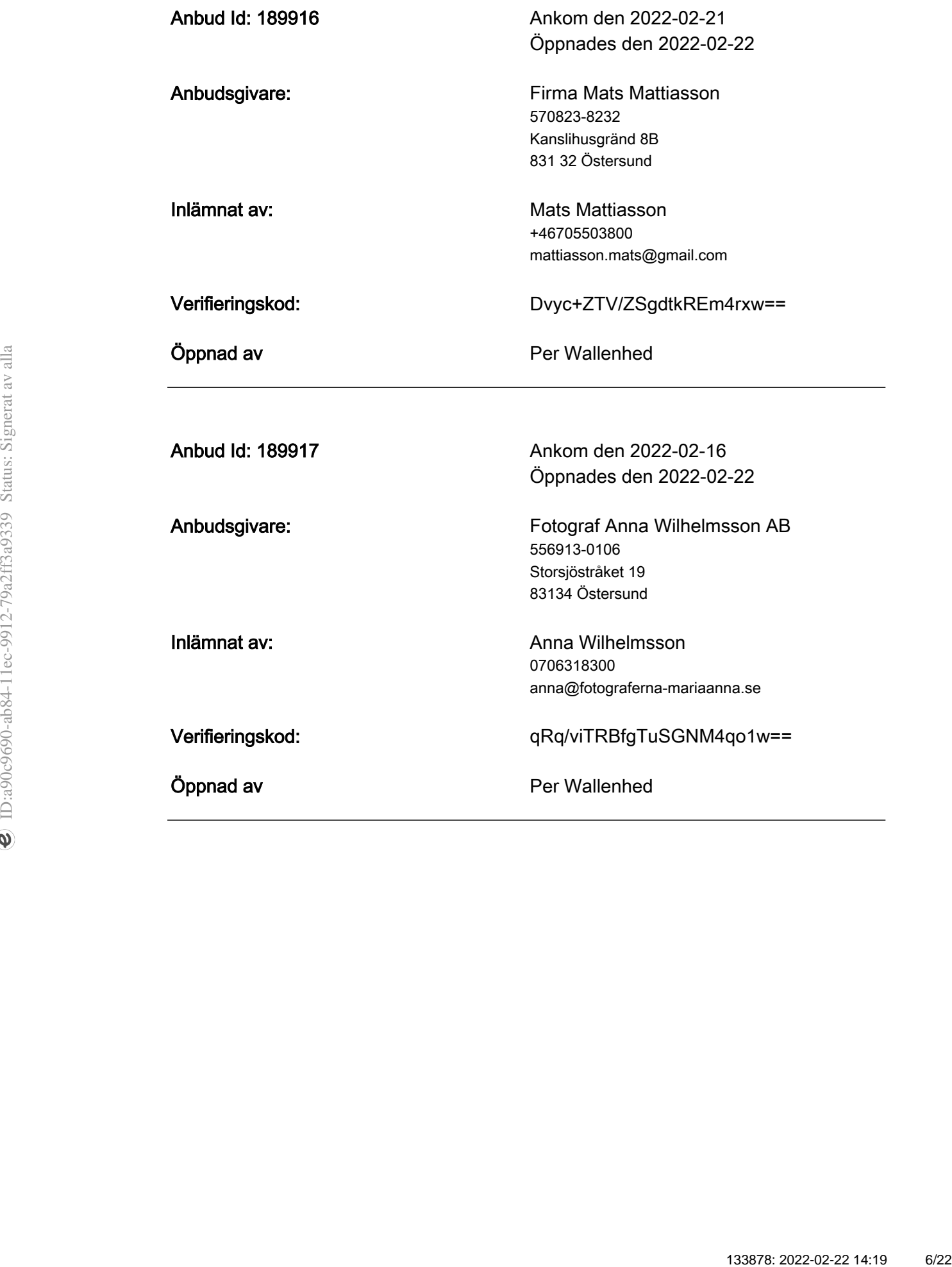

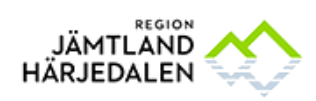

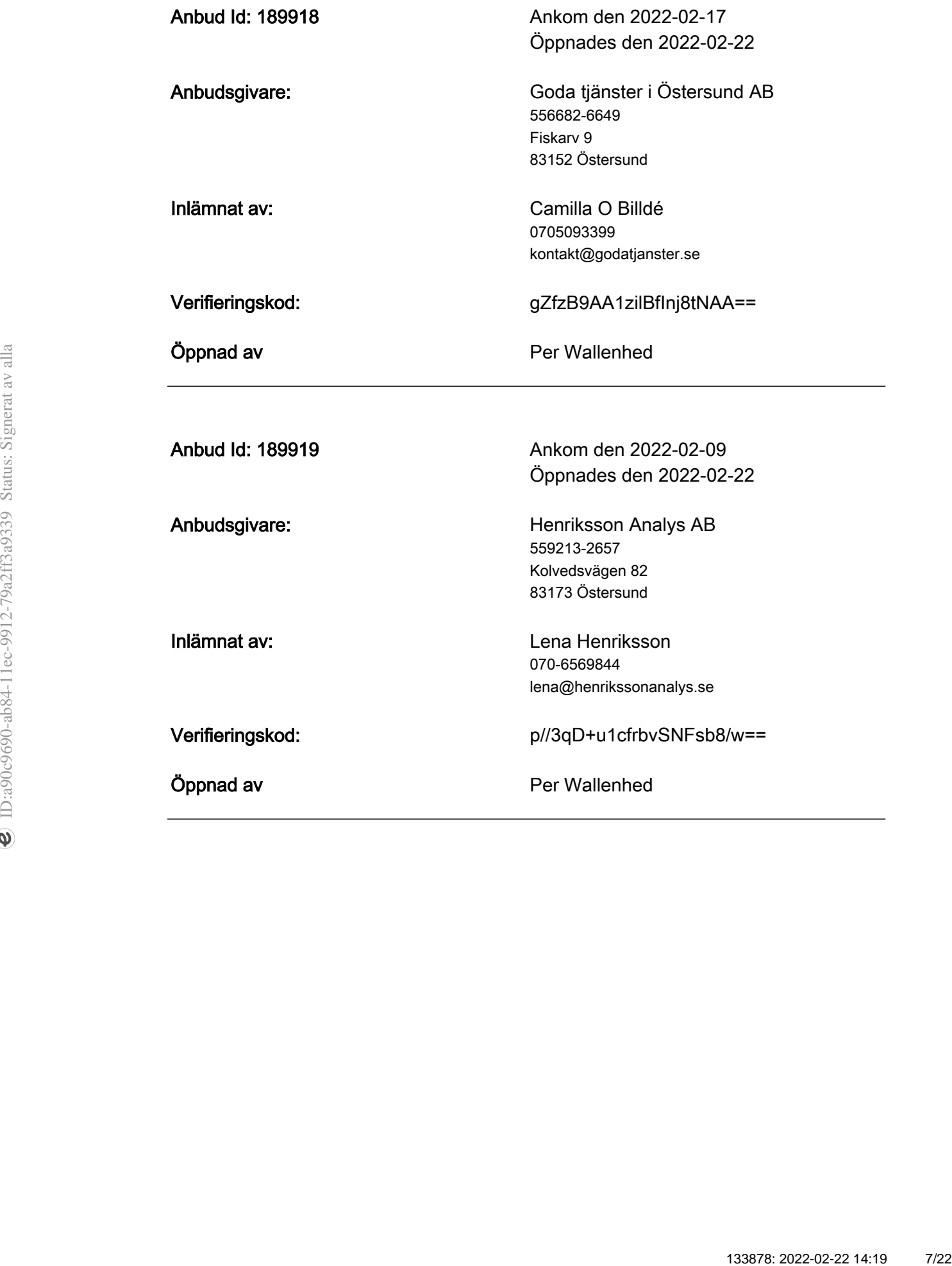

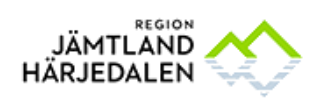

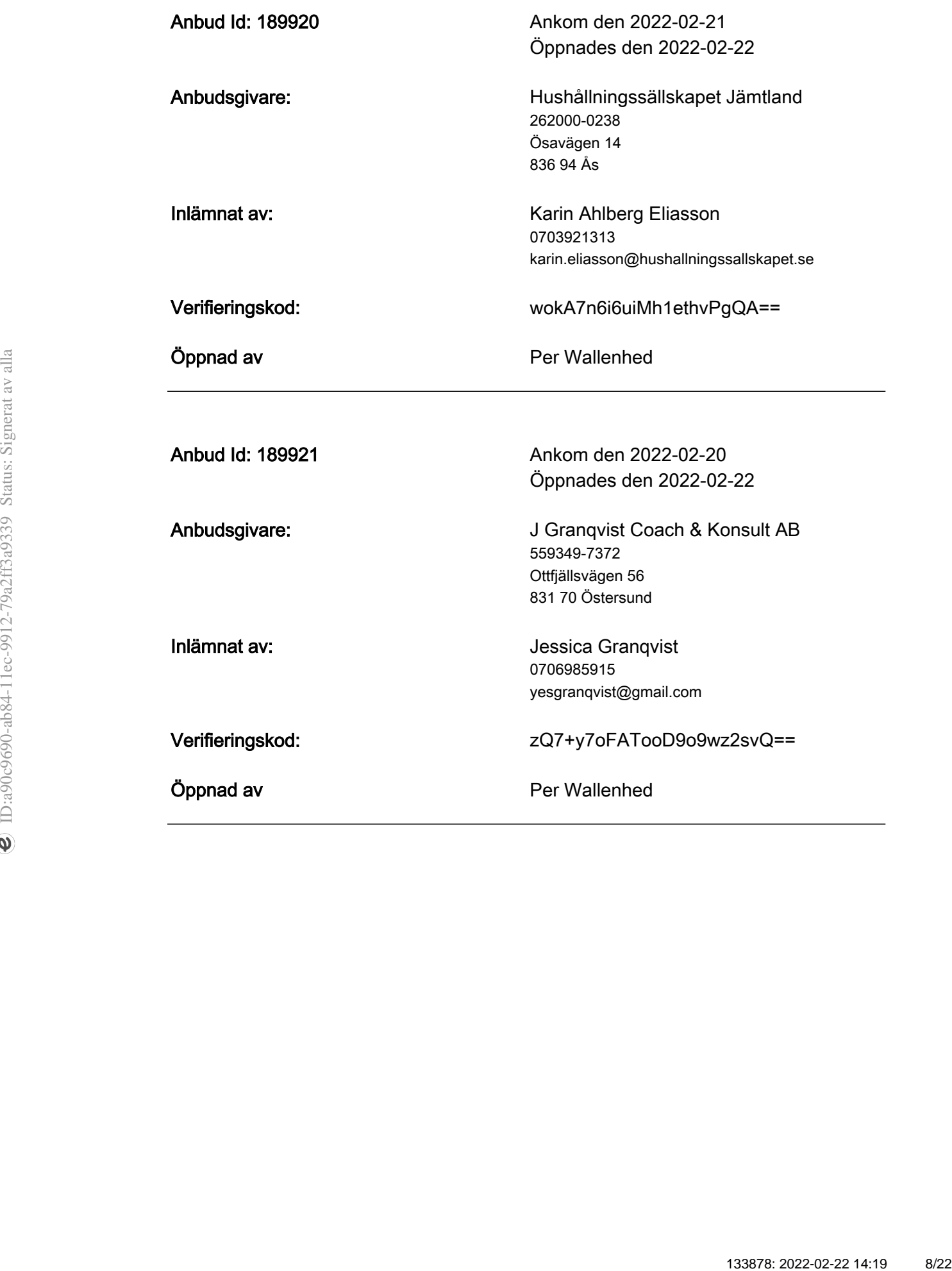

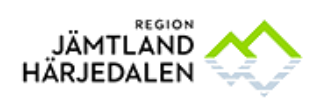

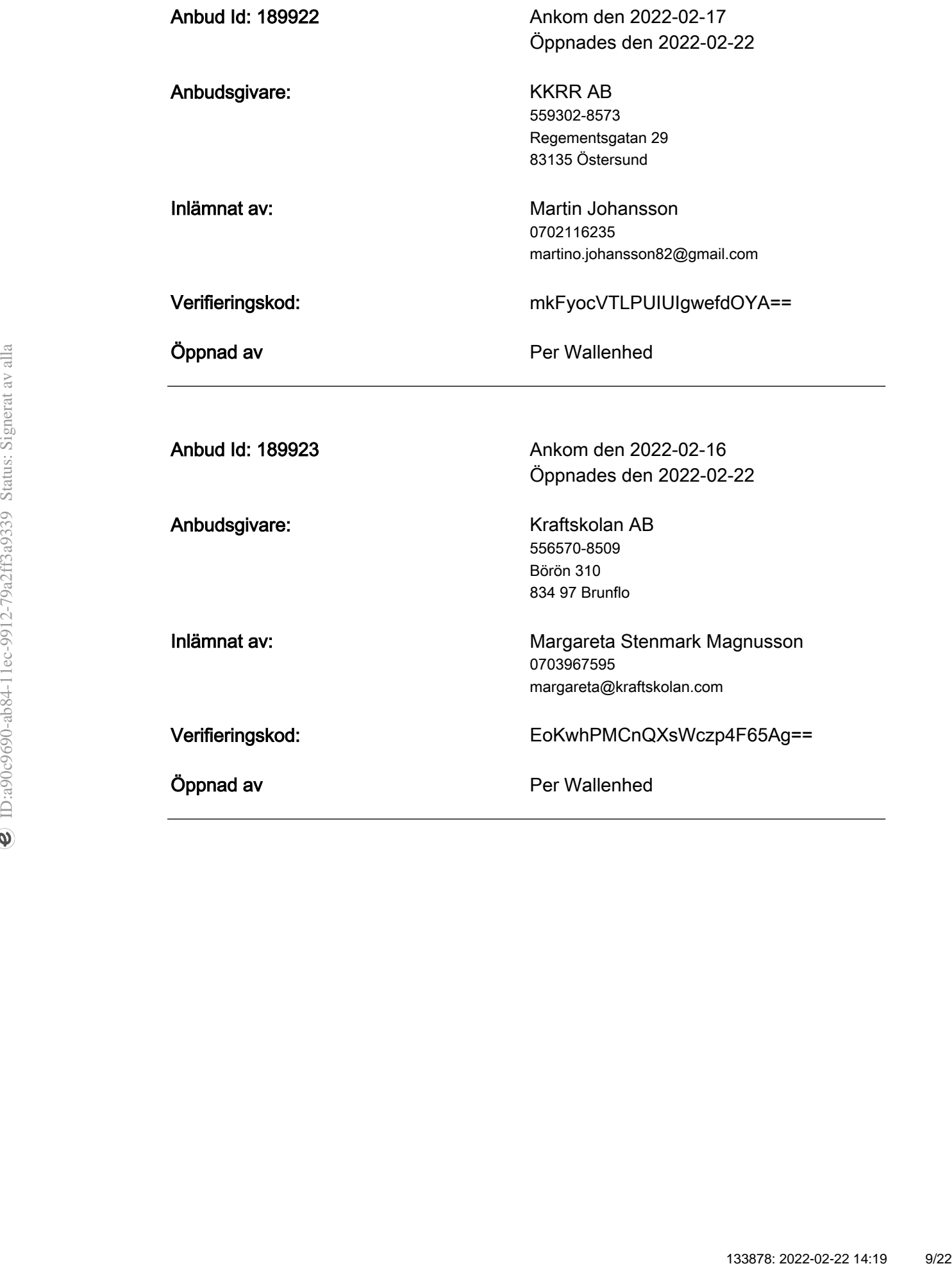

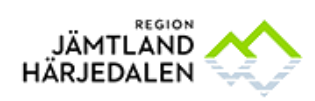

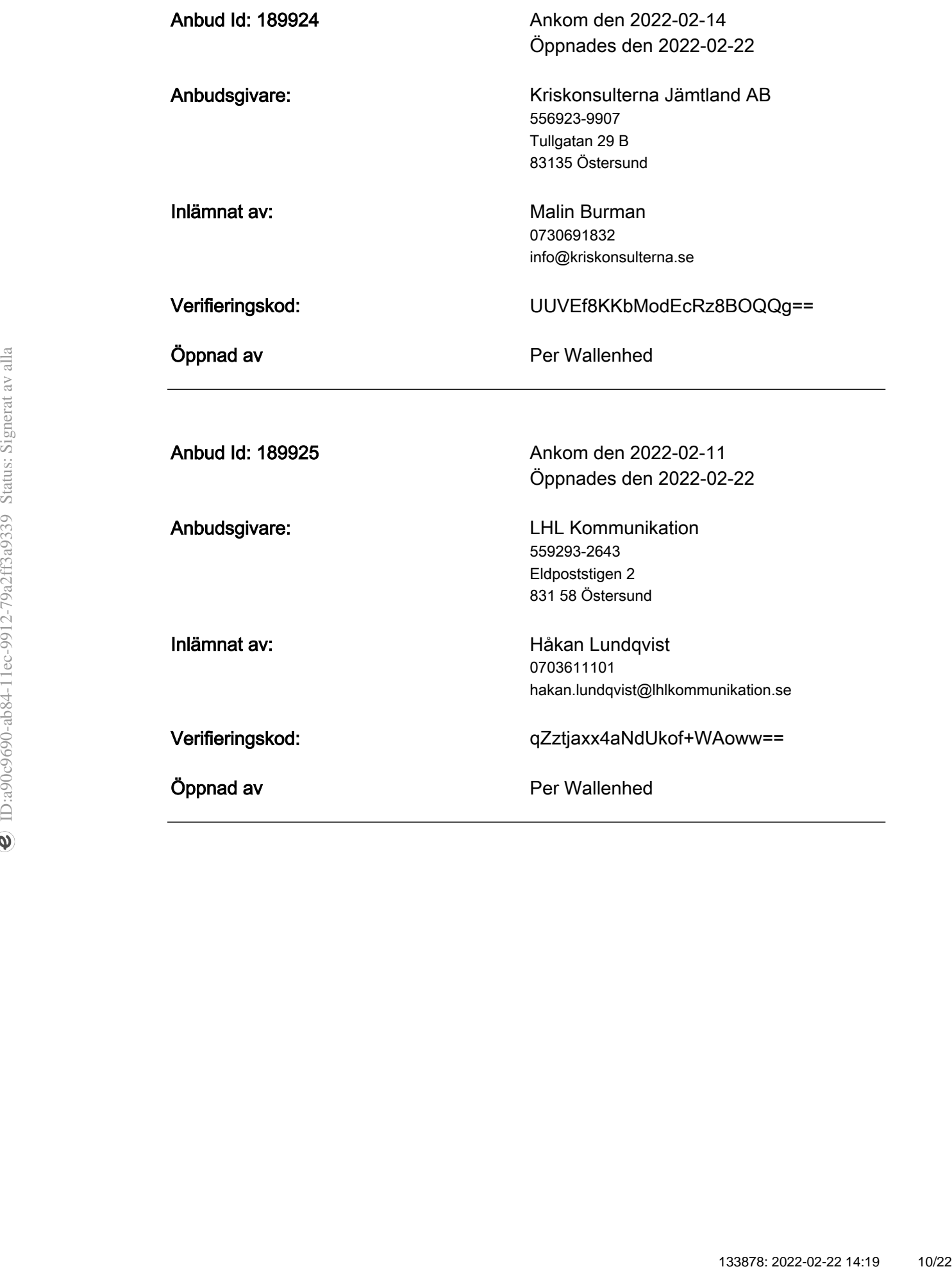

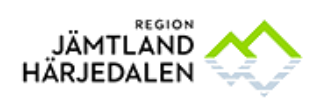

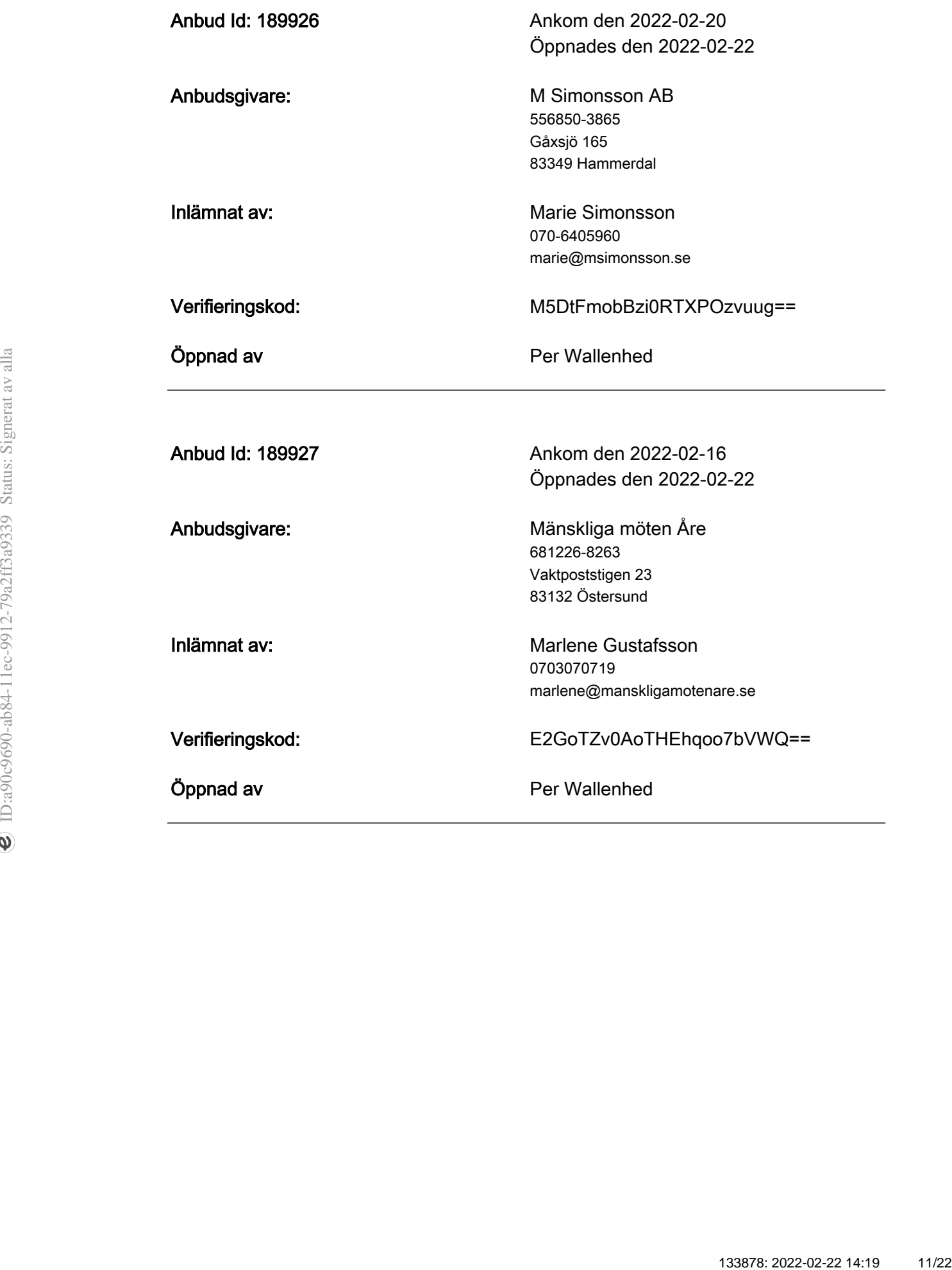

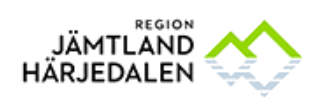

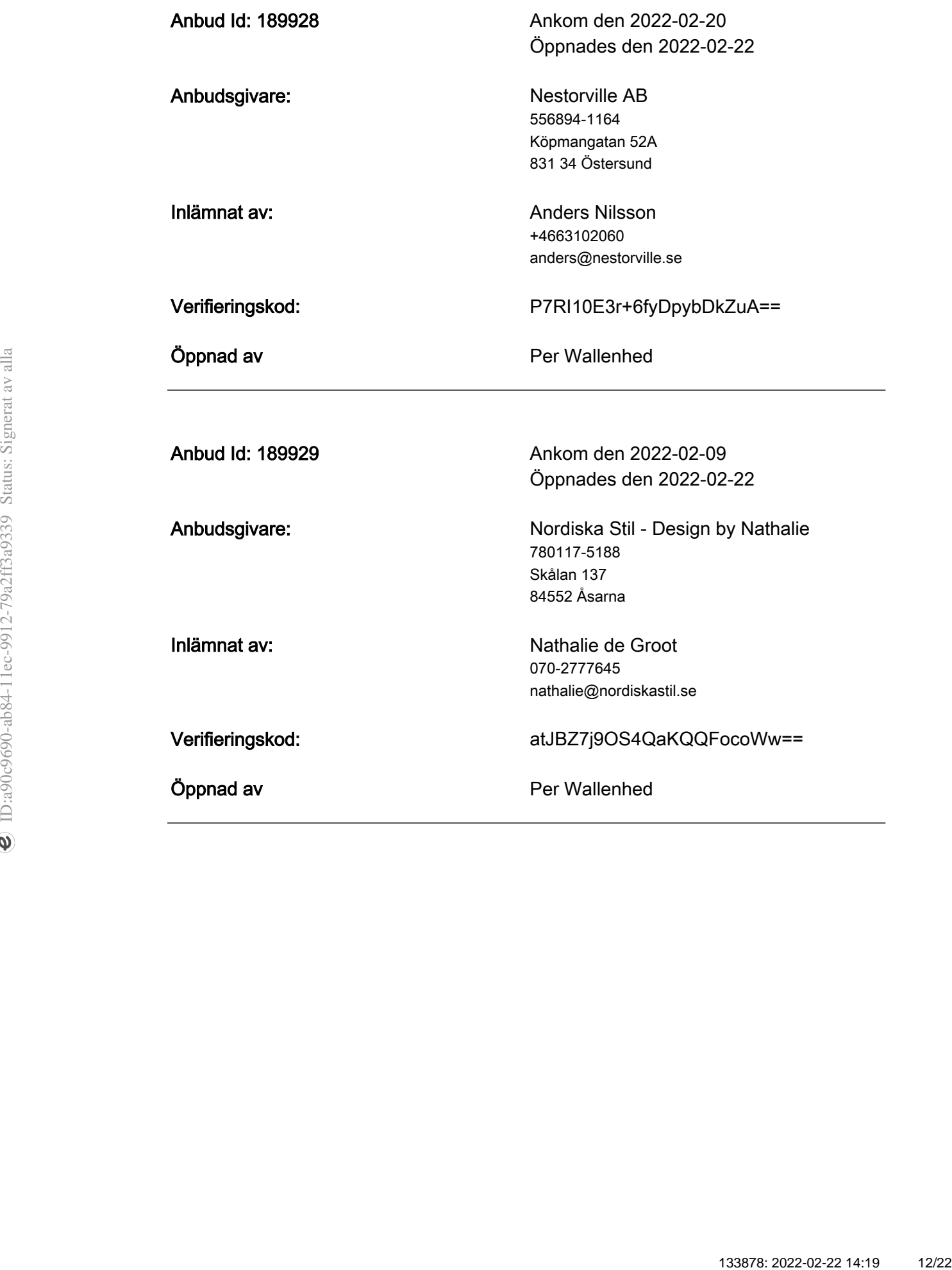

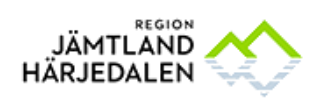

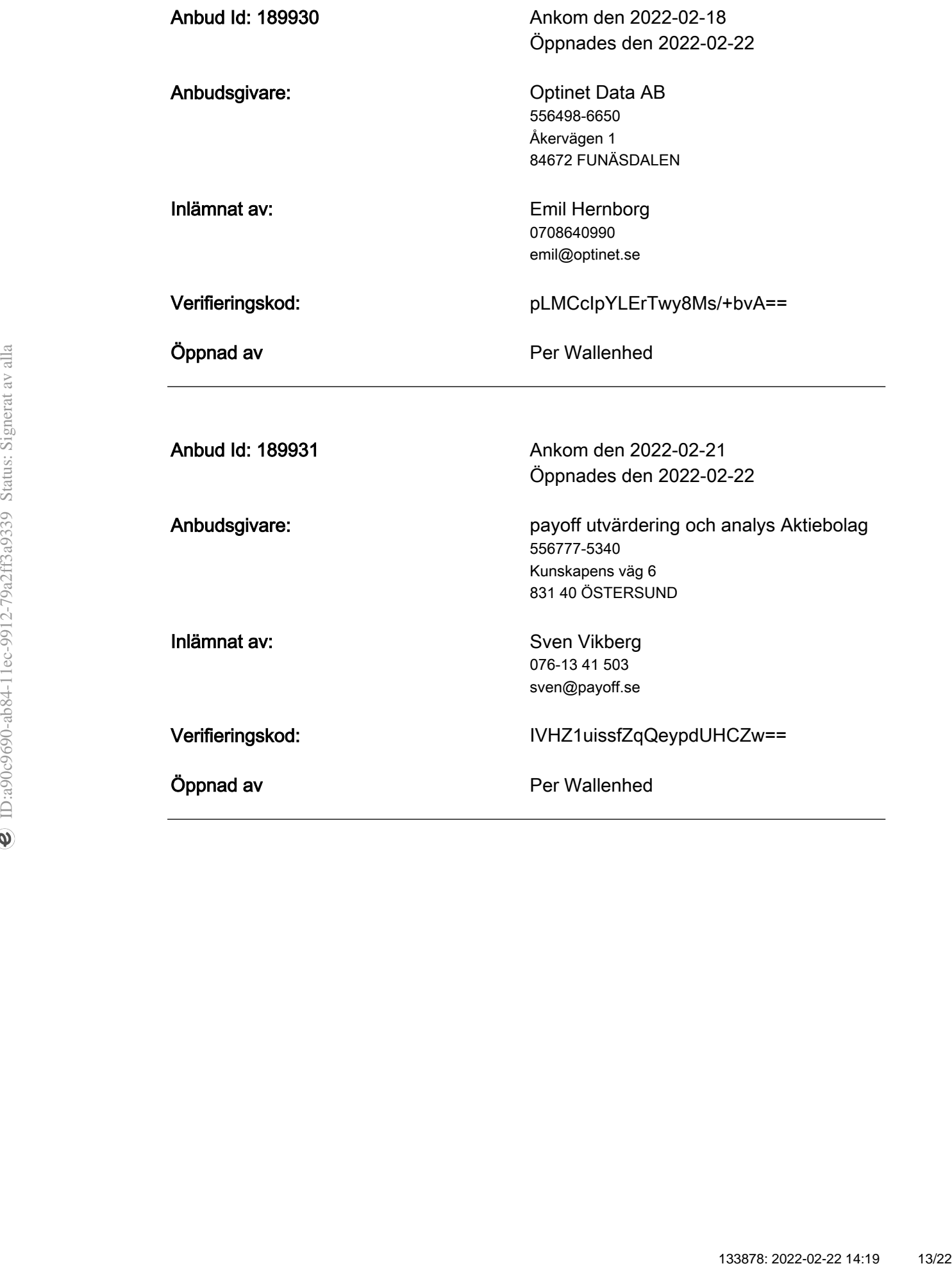

![](_page_15_Picture_0.jpeg)

![](_page_15_Picture_107.jpeg)

![](_page_16_Picture_0.jpeg)

![](_page_16_Picture_108.jpeg)

![](_page_17_Picture_0.jpeg)

![](_page_17_Picture_108.jpeg)

![](_page_18_Picture_0.jpeg)

![](_page_18_Picture_116.jpeg)

![](_page_19_Picture_0.jpeg)

![](_page_19_Picture_114.jpeg)

![](_page_20_Picture_0.jpeg)

![](_page_20_Picture_108.jpeg)

![](_page_21_Picture_0.jpeg)

![](_page_21_Picture_111.jpeg)

![](_page_22_Picture_0.jpeg)

![](_page_22_Picture_108.jpeg)

![](_page_23_Picture_0.jpeg)

![](_page_23_Picture_84.jpeg)

![](_page_24_Picture_302.jpeg)

![](_page_25_Picture_260.jpeg)

# **Verifikat** Status: Signerat av alla

Titel: Tilldelningsbeslut timbanken - digital signering Skapat: 2022-03-24 ID: a90c9690-ab84-11ec-9912-79a2ff3a9339

### Underskrifter

JÄMTLANDS LÄNS LANDSTING 2321000214 Elin Nirjens elin.nirjens@regionjh.se Signerat: 2022-03-24 17:33 BankID ELIN NIRJENS

### Filer

![](_page_26_Picture_122.jpeg)

## Händelser

![](_page_26_Picture_123.jpeg)

![](_page_26_Picture_9.jpeg)

#### Verifikat utfärdat av Egreement AB

Detta verifikat bekräftar vilka parter som har signerat och innehåller relevant information för att verifiera parternas identitet samt relevanta händelser i anslutning till signering. Till detta finns separata datafiler bifogade, dessa innehåller kompletterande information av teknisk karaktär och styrker dokumentens och signaturernas äkthet och validitet (för åtkomst till filerna, använd en PDF-läsare som kan visa bifogade filer). Hash är ett fingeravtryck som varje individuellt dokument får för att säkerställa dess identitet. För mer information, se bifogad dokumentation.

Verifikation, version: 1.15